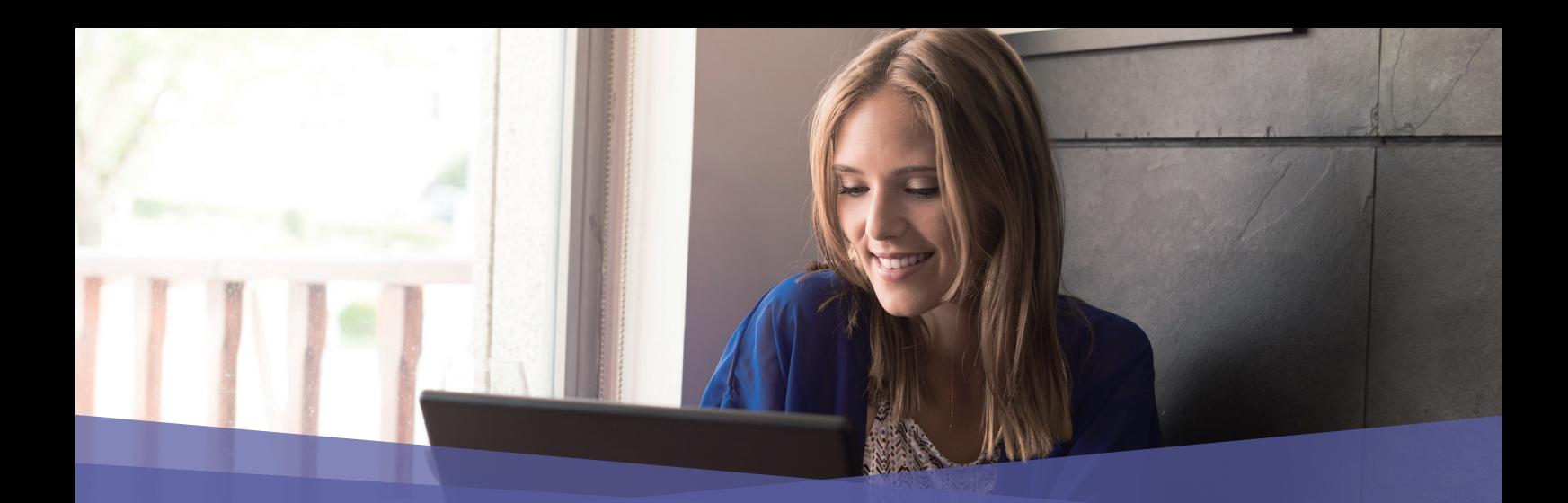

## ProQuest Ebook Central™ 領先的電子書資源:館員與研究人員的最佳夥伴

ProQuest 長期以來於與全球圖書館緊密合作,專注於了解研究人員不斷變化的資訊需求,致 力於開發創新雷子書產品,來滿足使用者最需要的內容與服務。

我們很高興地宣布 2017年ProQuest Ebook Central正式於台灣地區上線!!

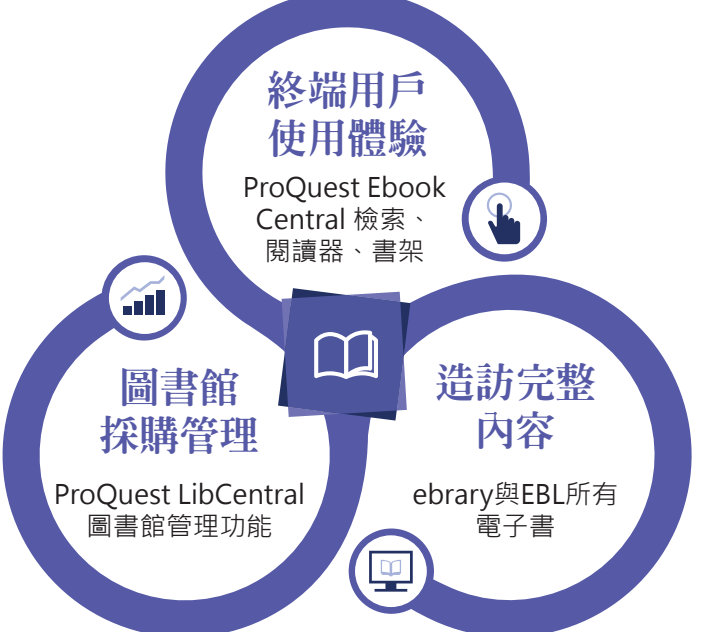

- 分析終端用戶的使用經驗,從發現到閱 讀、檢索到分享,以使用者為出發點來 設計,全面考量使用者的需求。
- 圖書館採購管理模組幫助發現、選書、 採購與管理流程,提供實際使用情況與 支出分析。
- 廣泛收錄最具權威與學術內容:結合 ebrary與EBL現有電子書,超過70萬本 圖書來自650多家出版社底下1200多個 出版品牌,每年新增10萬本新書。
- 支援ebrary與EBL任何一種使用模式。

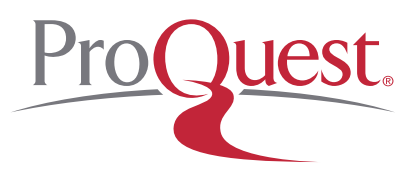

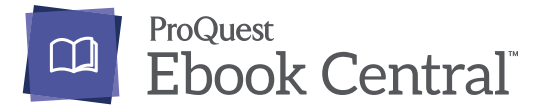

## 歡迎使用ProQuest Ebook Central

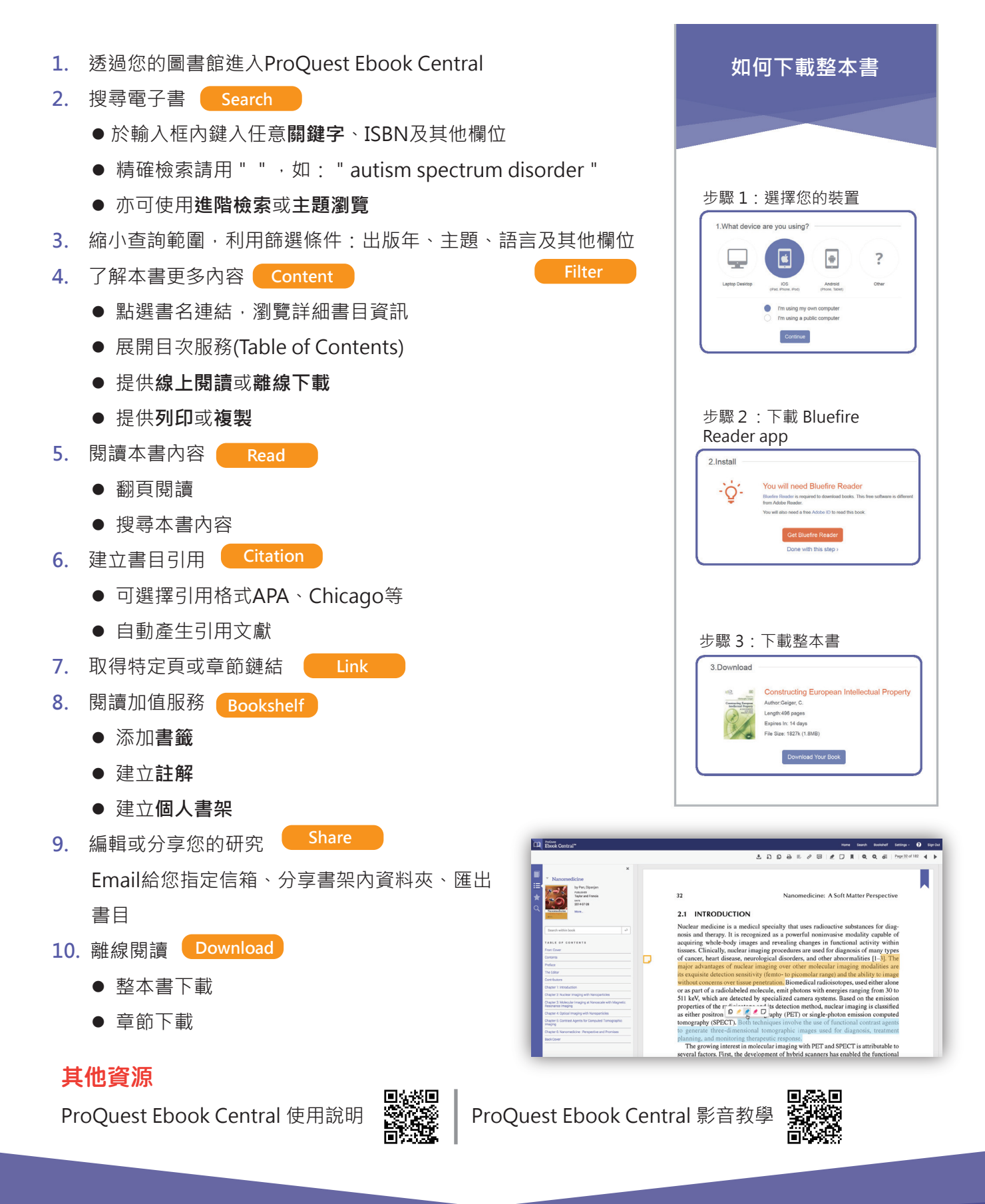

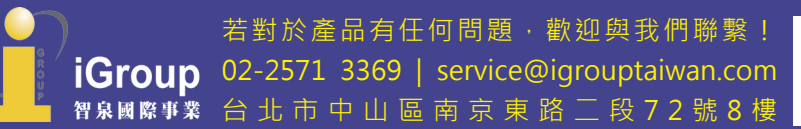

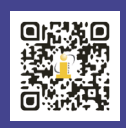

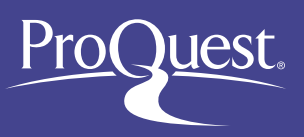